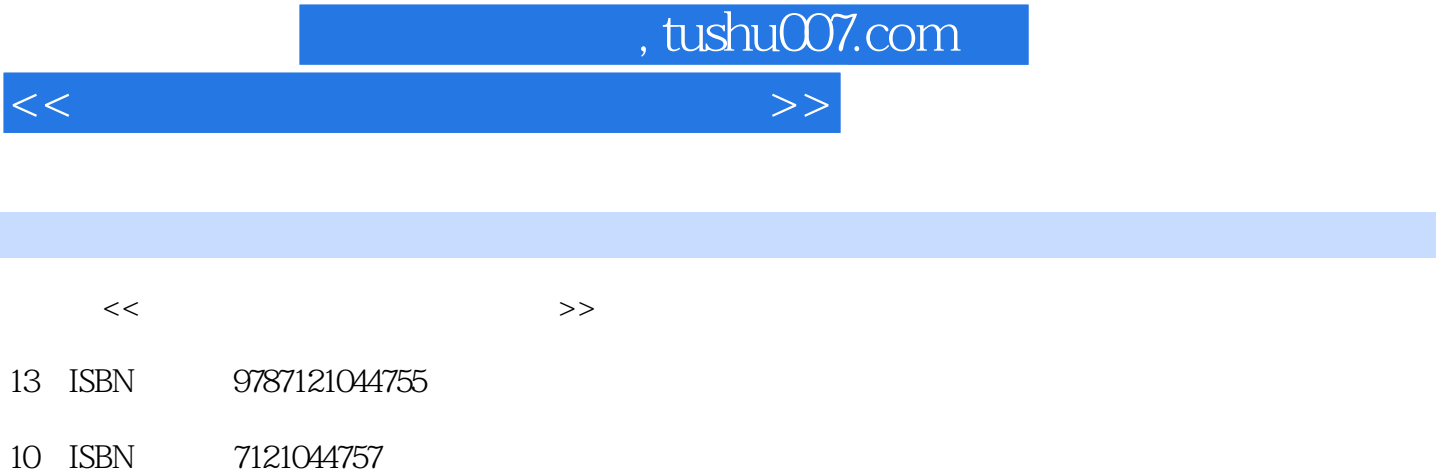

出版时间:2007-6

页数:152

PDF

更多资源请访问:http://www.tushu007.com

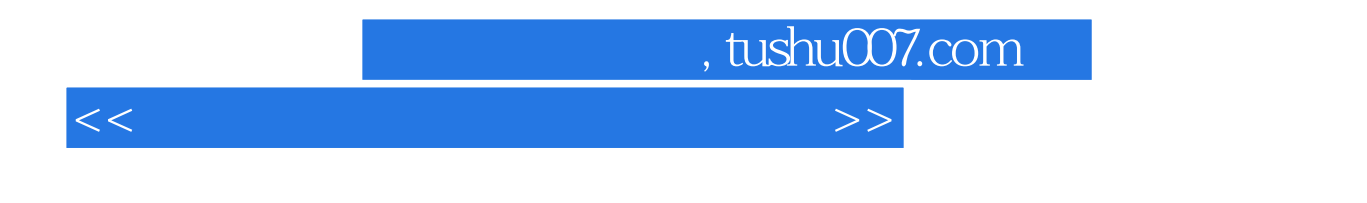

Access 2003 Visual Basic 6.0

 $CLIPS$ 

?教材具有四个显著特点:同时包含决策支持系统与专家系统两部分内容;理论联系实际,但更侧

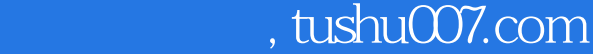

 $<<$  the set of the set of the set of the set of the set of the set of the set of the set of the set of the set of the set of the set of the set of the set of the set of the set of the set of the set of the set of the set

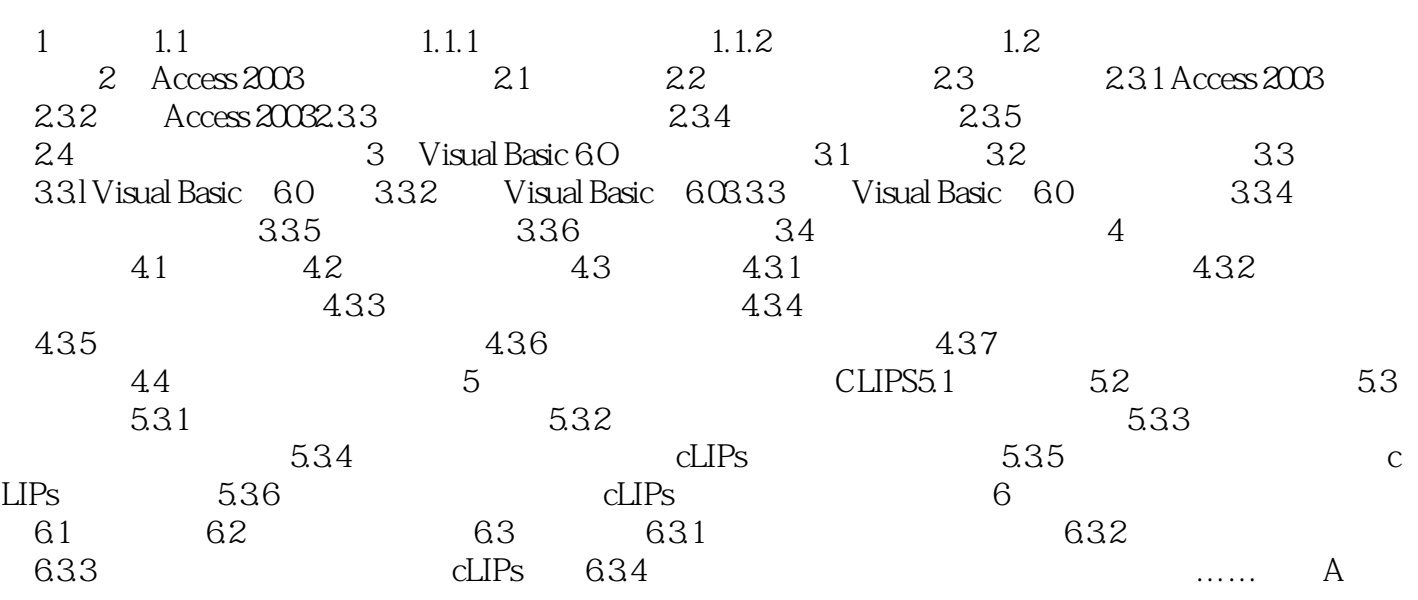

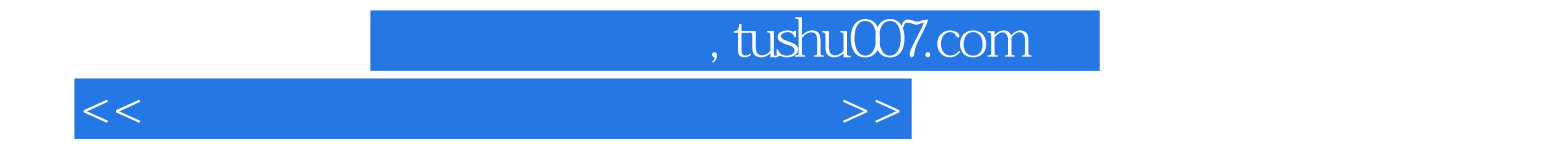

本站所提供下载的PDF图书仅提供预览和简介,请支持正版图书。

更多资源请访问:http://www.tushu007.com